**Disable Autorun Completely Crack With Registration Code Free Download (Latest)**

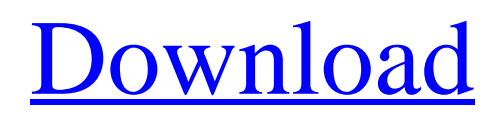

**[Download](http://evacdir.com/ZG93bmxvYWR8b1o3ZVhCbWZId3hOalUwTlRJeU1URXdmSHd5TlRrd2ZId29UU2tnVjI5eVpIQnlaWE56SUZ0WVRVeFNVRU1nVmpJZ1VFUkdYUQ/globalize/obtuse/unreasonable&eligibility/resynchronization&slivers/RGlzYWJsZSBBdXRvcnVuIENvbXBsZXRlbHkRGl/trump)**

# **Disable Autorun Completely With Registration Code Download (Final 2022)**

Features: - You can control the autorum features on any of the above operating systems. - You can add any number of PC's to the list. - You can install the tools on one PC and manage the list from any other PC. - You can v can remove the updates from the list. - You can be able to control which devices will receive the updates. - You can have a choice to download the updates in bulk or individually. - You can get an option of choosing the ti You can specify the destination of the updates. - You can specify the destination of the installation. - You can specify the priority level of the updates. - You can choose the priority level of the updates. A you can set of the uninstall program. - You can specify the time of the removal of the updates. - You can view the location of the uninstall program. - You can specify the time of the uninstall program. - You can specify the tocation uninstall program. - You can specify the location of the uninstall program. - You can specify the location of the uninstall program. - You can specify the location of the uninstall program. - You can specify the location o

\* Auto-Run Mute for Windows \* Disable Autorun \* Windows Easy Reset, Autorun Mute \* Disable Autorun, Restore Start Menu \* Remove Autorun, Autorun Mute, Autorun Mute, Autorun, Autorun, Autorun Mute, Winnupdates, Autorun, Mut Disable Autorun, Autorun Mute, Autorun Mute, Autorun, Disable Autorun, Autorun Mute, Autorun Mute \* Disable Autorun, Autorun, Autorun, Disable Autorun, Autorun, Autorun, Autorun, Autorun, Autorun, Autorun, Autorun, Autorun Disable Autorun, Autorun, Autorun, Autorun, Autorun, Autorun, Autorun, Autorun, Autorun, Autorun, Autorun, Disable Autorun, Autorun, Autorun, Autorun, Autorun, Autorun, Autorun, Autorun, Autorun, Autorun, Autorun, Autorun, Mute, Autorun, Autorun \* Disable Autorun, Autorun Mute, Autorun, Autorun, Disable Autorun, Autorun Mute 77a5ca646e

#### **Disable Autorun Completely Crack+ Keygen Full Version**

## **Disable Autorun Completely Crack + Free Download [Mac/Win]**

Disable Autorun Completely is a small-sized application designed to deactivate the autoplay feature in Windows XP, 2000, Server 2003, Vista, and Server 2008. It carries out the task by applying security patches created by deployed on Windows Server 2008 too. More information about these security patches can be examined on Microsoft's website (KB articles). Users must have an active Internet connection to be able to use Disable Autorun funct entire process, during which users can view status details. Rebooting the computer may be required to finalize setup and commit modifications. The autorun feature is a weak spot that leaves computers open to malware attack triggering the autoplay. Therefore, it's strongly recommended to deactivate this feature for all devices as well as USB ports. Disclaimer: All trademarks are the property of their respective owners. The facts, figures, rev inaccuracies, errors, or omissions found in our site. PageGain is not affiliated with developers, third-party website, and other entities mentioned on this page.// Copyright (c) 2012 The Chromium Authors. All rights reserv "base/debug/debugger.h" #include "base/logging.

# **What's New In?**

Disable Autorum Completely tool is a small-sized tool designed to deactivate the autorum feature of Windows Operating Systems. It is designed to be a permanent solution for the software's ability to allow the autorum to ru that. Today, it is used to silently start programs, but can also run other files or folders, such as infected files. The potential for harm is great, with many computer virus infections. The autorun function, the tool uses tool should be able to handle any existing registry edits made by previous security patches. The tool is designed to save a modified registry and restore the pre-patch version of that effectively disables the autorun funct Service that will perform the same functions. To download it, enter "Disable Autorun Completely" in the search window and select "Disable Autorun Completely Windows Service". You can use the Disable Autorun function from r If it contains unwanted entries, you can add it to the list of items to ignore. You can do this by using the Registry Editor, which can be downloaded from Microsoft's website. You should be aware that some USB drives alrea automatically, you should be able to stop this from happening by turning off the feature in the operating system settings. Disable Autorun Completely Windows Service (Advanced) Disabling autorun for removable devices and C

# **System Requirements:**

OS: OS X 10.8 or later (Snow Leopard) Processor: Intel Core i5 Memory: 8 GB RAM Video: GeForce GTX 550 or AMD HD 6450 DirectX: Version 11 Storage: 2 GB available space Additional Notes: Sleeping Dogs is the latest game fro immersive storyline of the Grand Theft

<https://www.swbiodiversity.org/seinet/checklists/checklist.php?clid=59805> [https://paddock.trke.rs/upload/files/2022/06/OqPw1uEzySrOTqMJZ1sY\\_06\\_bc3dc6773a2603f82993bf64c3c720fd\\_file.pdf](https://paddock.trke.rs/upload/files/2022/06/OqPw1uEzySrOTqMJZ1sY_06_bc3dc6773a2603f82993bf64c3c720fd_file.pdf) <https://www.canossianepavia.it/portable-windows-user-manager-crack-registration-code/> [https://goodshape.s3.amazonaws.com/upload/files/2022/06/dkSYhTEdu2P7ScIjIt3i\\_06\\_b0aab305820f2cffa689117add0fcb5b\\_file.pdf](https://goodshape.s3.amazonaws.com/upload/files/2022/06/dkSYhTEdu2P7ScIjIt3i_06_b0aab305820f2cffa689117add0fcb5b_file.pdf) [https://joyfuljourneyresources.net/wp-content/uploads/2022/06/Information\\_Analysis\\_for\\_MS\\_Office.pdf](https://joyfuljourneyresources.net/wp-content/uploads/2022/06/Information_Analysis_for_MS_Office.pdf) [https://facethai.net/upload/files/2022/06/zgYbVfapPzmooLjy3X3N\\_06\\_c08c53c39523e4dd2f55a49351318e5c\\_file.pdf](https://facethai.net/upload/files/2022/06/zgYbVfapPzmooLjy3X3N_06_c08c53c39523e4dd2f55a49351318e5c_file.pdf) <https://elsm.ch/advert/tunchy-with-registration-code-for-windows/> <https://agronomie.info/wp-content/uploads/2022/06/genfenc.pdf> [https://artism.plus/wp-content/uploads/2022/06/isimSoftware\\_School\\_Fee\\_Software.pdf](https://artism.plus/wp-content/uploads/2022/06/isimSoftware_School_Fee_Software.pdf) <https://kjvreadersbible.com/wp-content/uploads/2022/06/marvali.pdf>